# **Daftar API**

## **1. Aplikasi Maturbup**

Berikut daftar API dari aplikasi maturbup:

## **a. Menampilkan semua laporan**

- URL:<https://api.maturbup.purbalinggakab.go.id/public/reports/all>
- Parameter

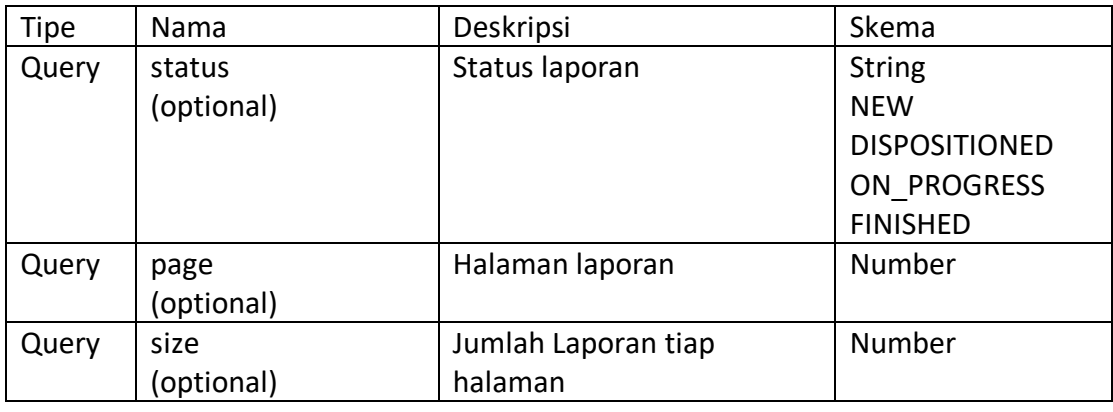

```
- Contoh Response
                                      ent: [<br>
(id: 2157,<br>
id: 2157,<br>
name: "Anonim",<br>
mame: "Anonim",<br>
email: "molne" gamilal.com",<br>
content: "Tolong dibenahi jalan dari karang kabur lurus terus ke barat menuju purwokerto rusaknya naudzubillah (diteruskan<br>
htt
                               -1instansiName: "DPUPR"<br>
),<br>
- sektor: {<br>
sektorId: 10,<br>
sektorName: "INFRASTRUKTUR"<br>
),<br>
status: "FINISHED",<br>
createdAt: 1619658350000,
                         sektorName: "INFRASTRU<br>
}<br>
}<br>
status: "FINISHED",<br>
createdAt: 1619658350000,<br>
+ replies: [...]<br>
}<br>
btalPages: 1778,<br>
totalPages: 1778,<br>
size: 1,<br>
mumber: 4,<br>
offset: null<br>
and the ull
                          offset: null
                 \bar{y}
```
# **b. Menampilkan laporan berdasarkan ID laporan**

- URL: [https://api.maturbup.purbalinggakab.go.id/public/reports/{id}](https://api.maturbup.purbalinggakab.go.id/public/reports/%7bid%7d)

### - Parameter

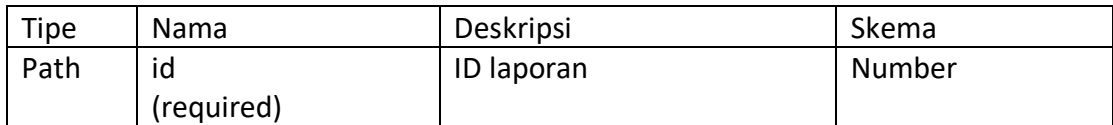

# - Contoh Response

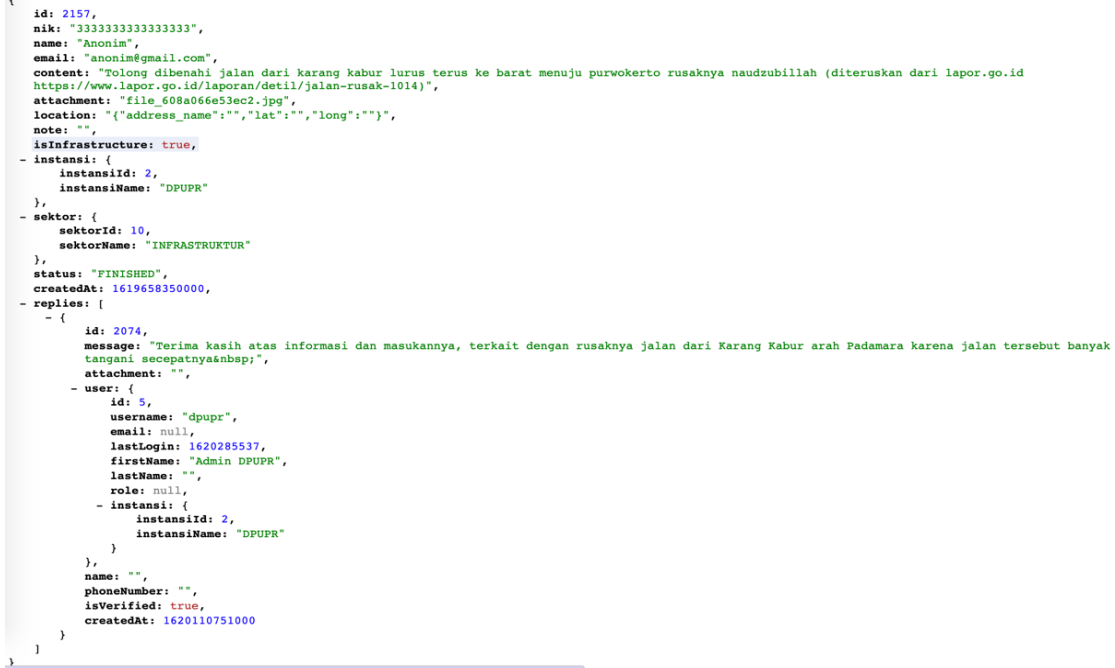

# **c. Menampilkan laporan berdasarkan ID instansi**

- URL: [https://api.maturbup.purbalinggakab.go.id/public/reports/a{id}](https://api.maturbup.purbalinggakab.go.id/public/reports/%7bid%7d)

## - Parameter

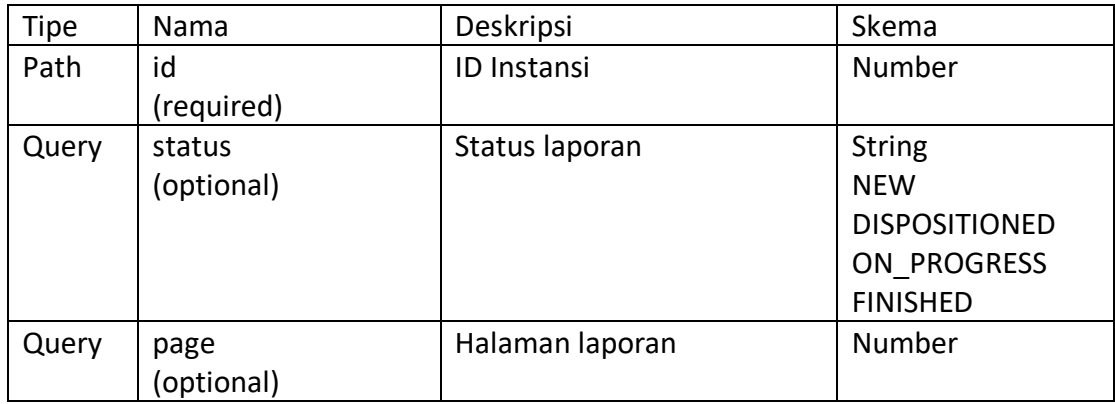

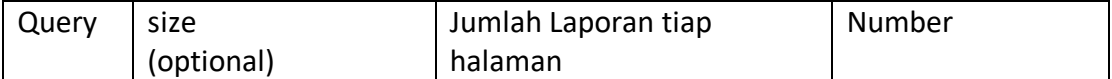

```
- Contoh Response<br>
- Content: [
                   - {
                           id: 2164,<br>nik: "3303150712590001",<br>name: "Agus",<br>contet: "tih. Ibu Bupati Po", assalamualaikum wr. wb, mhn utk ditertibkan pengamen, org minta-minta dan org silver yg ganggu pengendara<br>contet: "tih. Ibu Bupati Po", assalam
                            attachment: null,<br>location: "{"address_name":"", "lat":"", "long":"'}",
                            note."
                             isInfrastructure: true,
                         - instansi: {<br>- instansi: {<br>instansid: 29,<br>instansiName: "SATPOLPP"
                            \lambda.
                         "<br>| sektor: {<br>| sektorId: 58,<br>| sektorName: "Ketertiban Umum"
                            \lambda"<br>status: "DISPOSITIONED",
                            createdAt: 1620212773000,
                            replies: [ ]
                     \rightarrow\mathbf{1}.
                totalPages: 55,<br>totalElements: 55,
                size: 1,<br>number: 0,
                offset: null
           \overline{\ }
```
## **d. Menampilkan rekap jumlah semua laporan**

- URL:<https://api.maturbup.purbalinggakab.go.id/public/reports/count>

```
- Contoh Response
```

```
\left\{ \right.onProgress: 5,
    total: 1784,
    finished: 1763,
    dispositioned: 10
\, }
```
- **e. Menampilkan rekan jumlah semua laporan berdasarkan ID instansi**
	- URL:<https://api.maturbup.purbalinggakab.go.id/public/reports/count/29>

```
- Contoh Response
```

```
\left\{ \right.onProgress: 0,total: 55,
     finished: 54,
     dispositioned: 1
\overline{\phantom{a}}
```